**LEVEL 6 Demonstrate Digital Literacy November/December 2023**

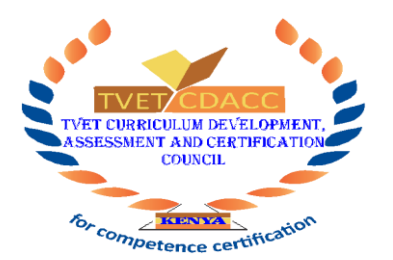

## **TVET CURRICULUM DEVELOPMENT, ASSESSMENT AND CERTIFICATION**

## **COUNCIL**

(TVET CDACC)

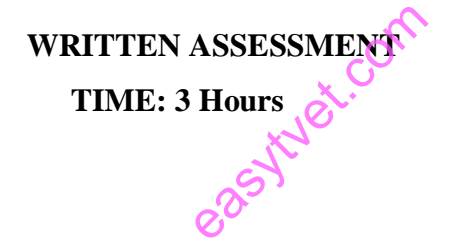

## **INSTRUCTIONS TO CANDIDATE**

- 1. This paper has two sections A and B.
- 2. Attempt questions in each section as per instructions given in the section.
- 3. You are provided with a separate answer booklet.
- 4. Answer all questions in the answer booklet.
- 5. Marks for each question are indicated in the brackets.
- 6. Do not write on the question paper.

**This paper consists of FOUR (4) printed pages.**

**Candidates should check the question paper to ascertain that**

**All pages are printed as indicated and that no questions are missing.**

# **SECTION A (40 MARKS)**

# **Answer ALL questions in this section.**

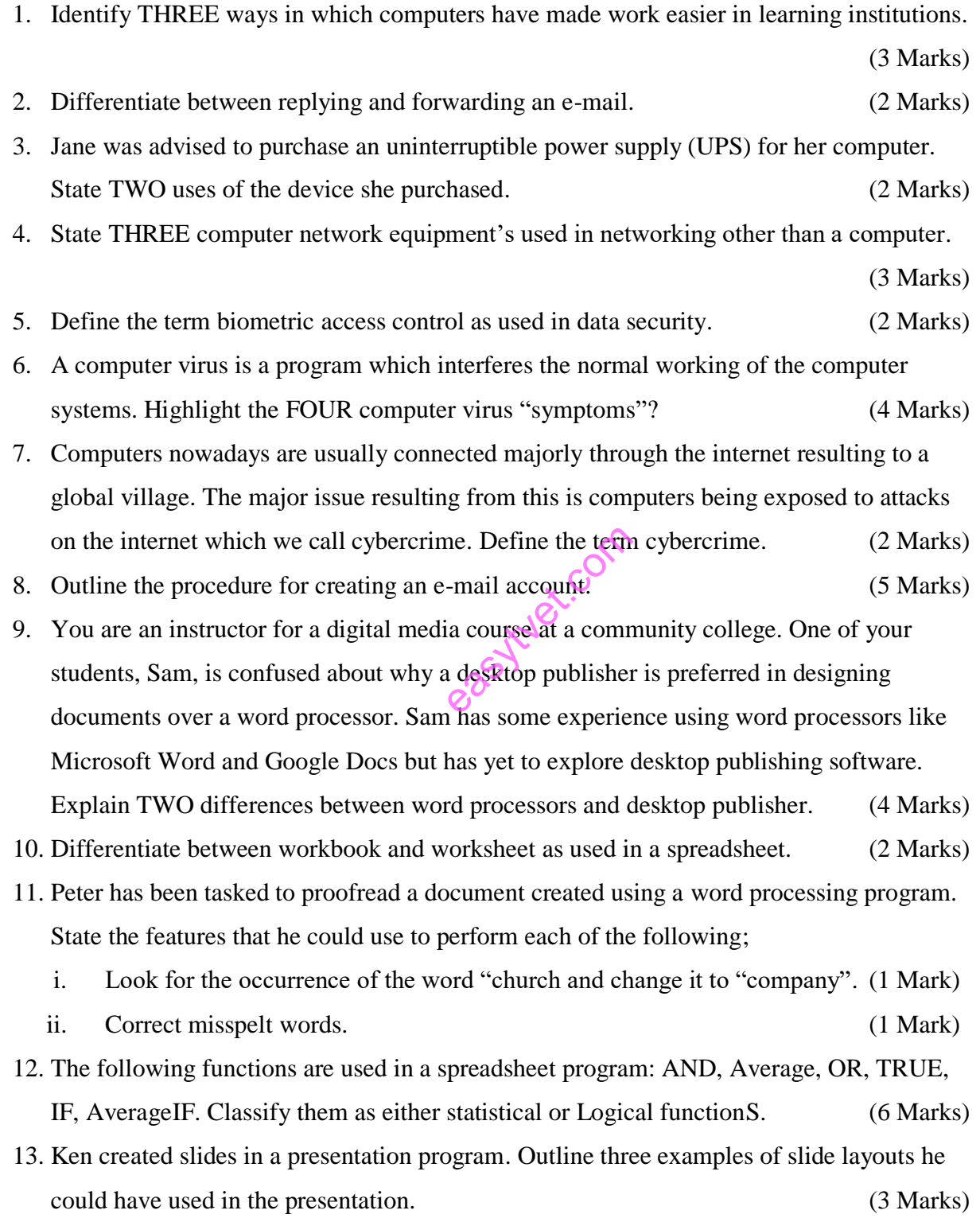

### **SECTION B: (60 MARKS)**

### *(Answer any three questions in this section)*

### 14. a)

- a. As small business owners, you are aware of the rising threat of computer crimes and the potential risks they pose to your business's sensitive data. Implementing robust cybersecurity measures is crucial for safeguarding your business' information and reputation. Considering this, what are FIVE effective methods you can adopt to protect yourself and your business from computer crimes? (10 Marks)
- b. Discuss FIVE advantages of using wireless transmission media to connect to the internet. (10 Marks)

#### 15.

- a. Discuss FIVE disadvantages of the internet. (10 Marks)
- b. A technician was asked to purchase a monitor to be used in a conference room. Explain the FIVE factors that she should consider when purchasing the device.

(10 Marks)

- 16.
- a. Utility software are the programs used frequently to carry out routine jobs in computer systems. Explain the FIVE types of utility software. (10 Marks) executed the company of
- b. Akili Bora enterprise integrated mobile technology into its business practices. Clarify the advantages of embracing this technology by explaining FIVE key benefits.

(10 Marks)

## 17.

- a. Outline three ways that may be used to format the page background of a document created using a word processing application (3 Marks)
- b. A secretary previewed a document before printing. Explain two importance of this action (4 Marks)
- c. The figure below is an extract showing the status of goods supplied and to be taken by a wholesaler. Use it to answer the questions that follows.

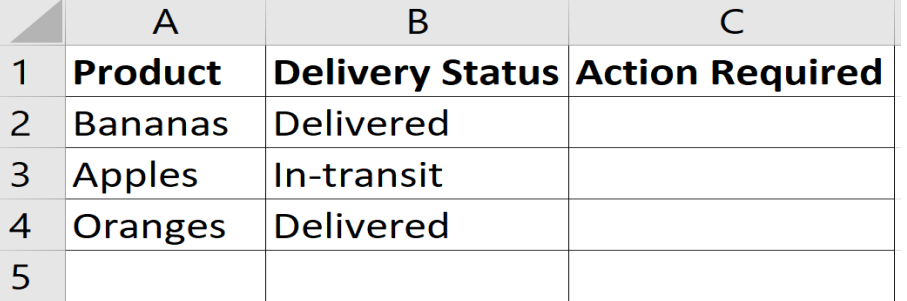

#### *©2023TVET CDACC*

Use the If function to write a formula in cell C3 that would display the text "No action" if the delivery status of the apples is delivered or, the text "Action to be taken" if delivery status is otherwise. (3 Marks)

d. Explain FIVE advantages of integrating artificial intelligence (AI) in business processes. (10 Marks)

easytuet.com

## **THIS IS THE LAST PRINTED PAGE**